## Microsoft Dokument als PDF Datei speichern

## 05.05.2024 20:39:56

## **FAQ-Artikel-Ausdruck**

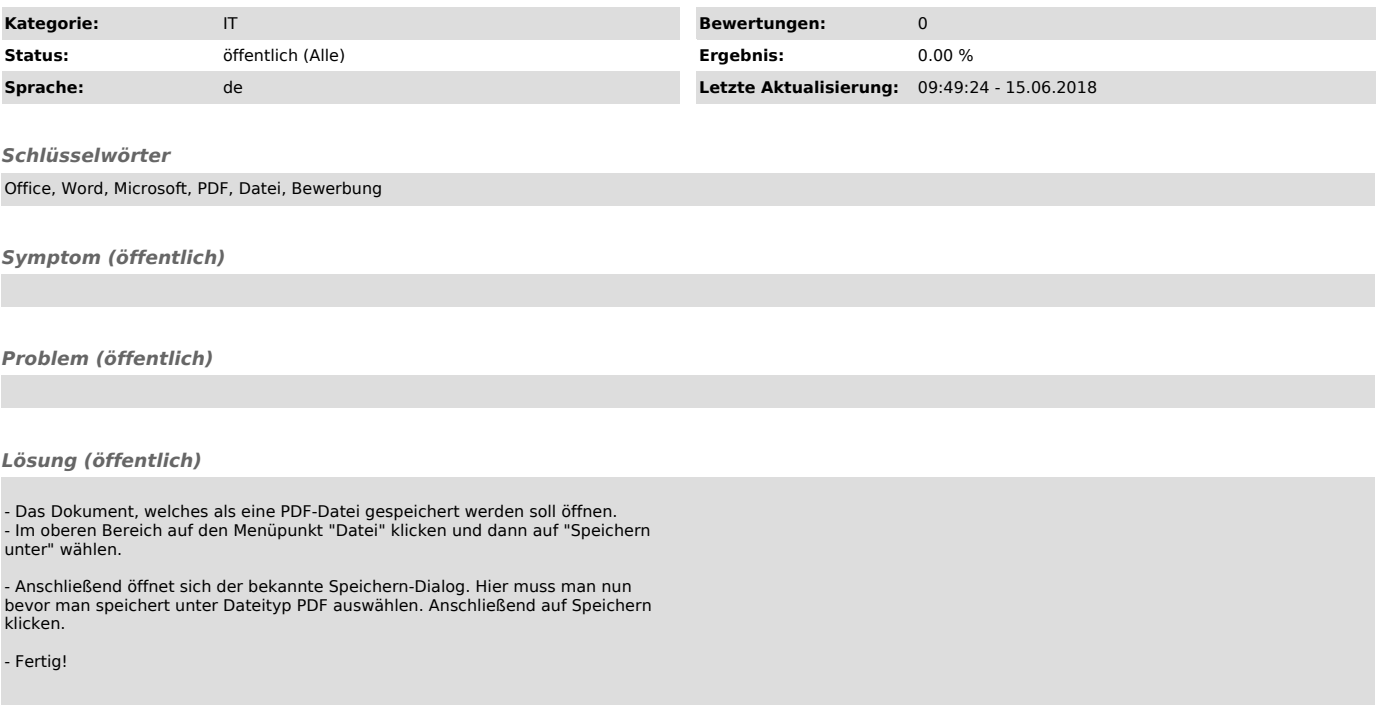